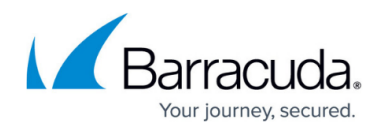

# **Barracuda XDR Release Notes — November 2022**

<https://campus.barracuda.com/doc/98216147/>

## **Customer Features**

#### **Updated Setup > Integrations page**

The **Setup** > **Integrations** page has been updated to ensure users can easily find the integrations they are looking for. These changes include:

- Adding the ability to sort by **Name**, **Product**, or **Type**
- Displaying the connection type each integration uses (**Syslog**, **API**, or **Both**)
- Clarifying the descriptions so users have a better understanding what they can connect to and why
- Ensuring the names of products are updated

#### **Bulk editing endpoints**

On the **Infrastructure** > **Endpoint Devices** page, users can now edit multiple endpoints at once. This saves time when users want to perform the same action on a large number of devices. See below:

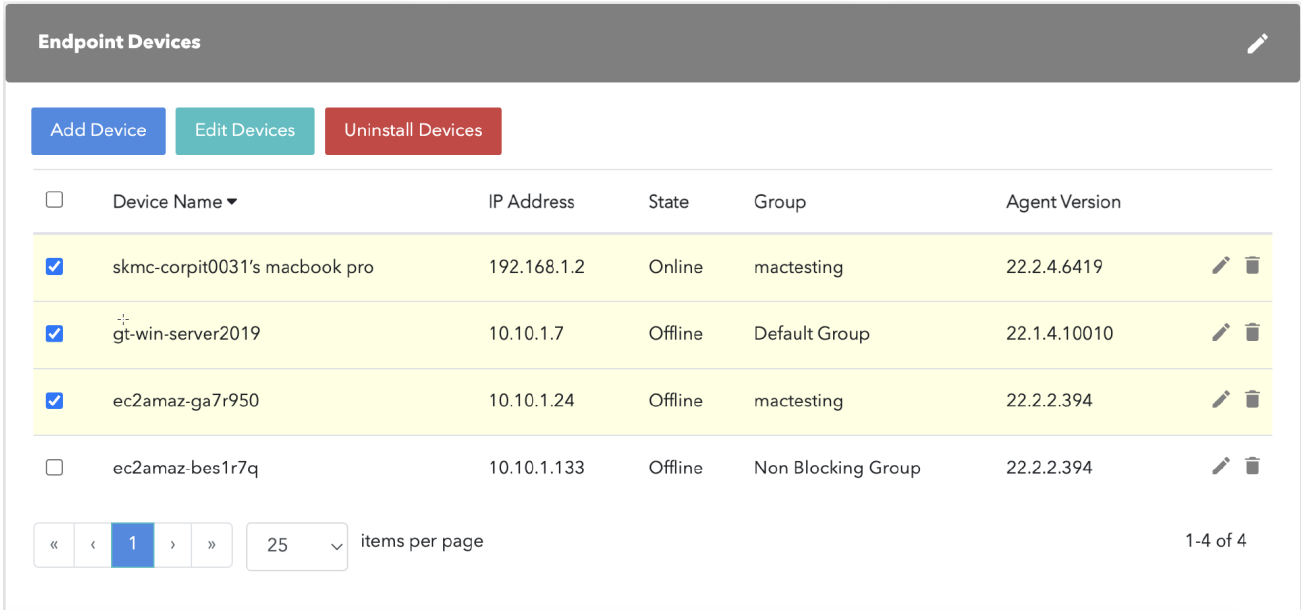

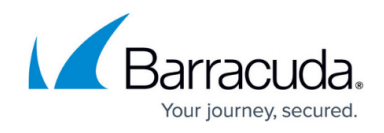

## **Contact information moved**

Contact information has been moved from the footer into the Help documentation.

#### **Enhanced table sorting**

More sorting functionality has been added to various tables on multiple pages.

# Barracuda XDR

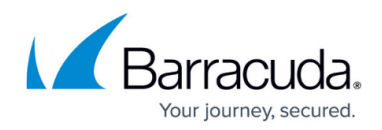

# **Figures**

### 1. Nov2022.png

© Barracuda Networks Inc., 2024 The information contained within this document is confidential and proprietary to Barracuda Networks Inc. No portion of this document may be copied, distributed, publicized or used for other than internal documentary purposes without the written consent of an official representative of Barracuda Networks Inc. All specifications are subject to change without notice. Barracuda Networks Inc. assumes no responsibility for any inaccuracies in this document. Barracuda Networks Inc. reserves the right to change, modify, transfer, or otherwise revise this publication without notice.